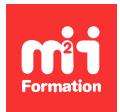

**Développez vos talents Certiiez vos compétences**

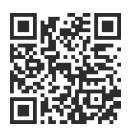

Automatisation Low Code / No Code

# **Power Automate - Automatiser les processus**

1 jour (7h00)  $\pm \pm \pm \pm \pm \pm 4.5/5$  | PA-AUT | Évaluation qualitative de fin de stage | Formation délivrée en présentiel ou distanciel

Formations Informatique › Low Code / No Code › Automatisation Low Code / No Code

*Contenu mis à jour le 13/10/2023. Document téléchargé le 23/05/2024.*

# **Objectifs de formation**

A l'issue de cette formation, vous serez capable de :

- Décrire le principe de Power Automate
- Construire des flux
- Expérimenter les expressions et les fonctions
- Combiner Power Apps, Power Automate et SharePoint
- Utiliser le centre d'administration de Power Automate
- Construire des flux pour les appareils mobiles.

## **Modalités, méthodes et moyens pédagogiques**

Formation délivrée en présentiel ou distanciel\* (blended-learning, e-learning, classe virtuelle, présentiel à distance).

Le formateur alterne entre méthode\*\* démonstrative, interrogative et active (via des travaux pratiques et/ou des mises en situation).

Variables suivant les formations, les moyens pédagogiques mis en oeuvre sont :

- Ordinateurs Mac ou PC (sauf pour certains cours de l'offre Management), connexion internet fibre, tableau blanc ou paperboard, vidéoprojecteur ou écran tactile interactif (pour le distanciel)
- Environnements de formation installés sur les postes de travail ou en ligne
- Supports de cours et exercices

En cas de formation intra sur site externe à M2i, le client s'assure et s'engage également à avoir toutes les ressources matérielles pédagogiques nécessaires (équipements informatiques...) au bon déroulement de l'action de formation visée conformément aux prérequis indiqués dans le programme de formation communiqué.

*\* nous consulter pour la faisabilité en distanciel*

*\*\* ratio variable selon le cours suivi*

## **Prérequis**

Maîtriser Microsoft 365 et la gestion de contenus sous SharePoint.

# **Public concerné**

Tout utilisateur métier souhaitant créer des flux pour automatiser les processus métier, ou toute personne souhaitant se familiariser avec les concepts de Power Automate.

# **Cette formation :**

- Est animée par un consultant-formateur dont les compétences techniques, professionnelles et pédagogiques ont été validées par des diplômes et/ou testées et approuvées par l'éditeur et/ou par M2i Formation
- Bénéicie d'un suivi de son exécution par une feuille de présence émargée par demi-journée par les stagiaires et le formateur.

# **Programme**

## **1ère demi-journée**

#### **Mise en route de Power Automate**

- La place de Power Automate dans l'écosystème Power Platform
- Présentation de
	- Power Automate
	- L'interface de Power Automate
- Créer un premier flux à partir d'un modèle
- Tester le flux

#### **Construire un flux**

- Créer un flux :
	- Depuis un modèle
	- En partant de rien
- Travailler avec :
	- Les déclencheurs
	- Les actions
- Observer les lux
- Partager des flux

#### **Démarrer avec les expressions**

- Ecrire une expression dans un flux
- Avantages des commentaires
- Types de fonctions

#### **Power Automate sur les appareils mobiles**

- Obtenir l'application mobile
- Démarrer des flux de boutons
- Recevoir des notifications par SMS et par courriel à partir de flux

#### *Exemples de travaux pratiques (à titre indicatif)*

- *Gagner du temps en stockant ses pièces jointes dans OneDrive*
- *Copier des ichiers avec des lux*
- *Une fois par jour, les nouvelles adresses électroniques ajoutées à un classeur Excel doivent être ajoutées à une liste de clients MailChimp*
- *Créer un bouton pour envoyer un e-mail du type "Je travaille chez moi aujourd'hui" à votre responsable*

– *Créer un lux qui génère une notiication push chaque fois que vous recevez un e-mail de votre responsable*

## **2ème demi-journée**

#### **Construire des flux plus complexes**

- Créer des flux complexes
- Utiliser des informations telles que l'emplacement ou la date
- Demander à un utilisateur de saisir des données
- Exécuter un flux à intervalles réguliers
- Combiner Power Apps, Power Automate et SharePoint

### **Aller plus loin avec des expressions complexes**

- Ecrire une expression complexe
- Créer un flux manuel et utiliser des expressions

#### **Centre d'administration de Power Automate**

- Administrer les flux
- Exporter et importer des flux
- Distribuer des flux de bouton

#### *Exemples de travaux pratiques (à titre indicatif)*

- *Récupérer la position du téléphone et l'heure de lancement du lux*
- *Créer une tâche dans Outlook en demandant à l'utilisateur de saisir des informations*
- *Envoyer un état à intervalles réguliers*
- *Exporter, puis importer un lux pour permettre à d'autres personnes de l'utiliser*
- *Partager des lux de bouton avec d'autres utilisateurs*

Le contenu de ce programme peut faire l'objet d'adaptation selon les niveaux, prérequis et besoins des apprenants.

## **Modalités d'évaluation des acquis**

- En cours de formation, par des exercices pratiques
- Et, en in de formation, par un questionnaire d'auto-évaluation

## **Accessibilité de la formation**

Le groupe M2i s'engage pour faciliter l'accessibilité de ses formations. Les détails de l'accueil des personnes en situation de handicap sont consultables sur la page [Accueil et Handicap](https://www.m2iformation.fr/accueil-et-handicap/).

## **Modalités et délais d'accès à la formation**

Les formations M2i sont disponibles selon les modalités proposées sur la page programme. Les inscriptions sont possibles jusqu'à 48 heures ouvrées avant le début de la formation. Dans le cas d'une formation financée par le CPF, ce délai est porté à 11 jours ouvrés.